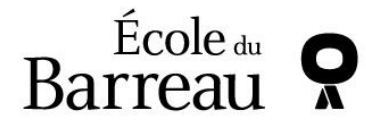

## **DEMANDE DE TRANSFERT DE CENTRE | ANNÉE SCOLAIRE 2024-2025**

Nous vous référons au bas de la page **[Admission](https://www.ecoledubarreau.qc.ca/etudiants/admission-et-inscription/admission/)** pour obtenir l'information nécessaire sur les demandes de transfert.

Soulignons que vous n'avez pas à faire de demande de transfert :

 Si vous avez reçu une décision du Comité des équivalences et que vous avez complété les cours requis à l'Université d'Ottawa, à l'Université Laval ou à l'Université de Sherbrooke. Le cas échéant, communiquez avec la réception de votre centre afin de vous assurer de votre assignation de centre.

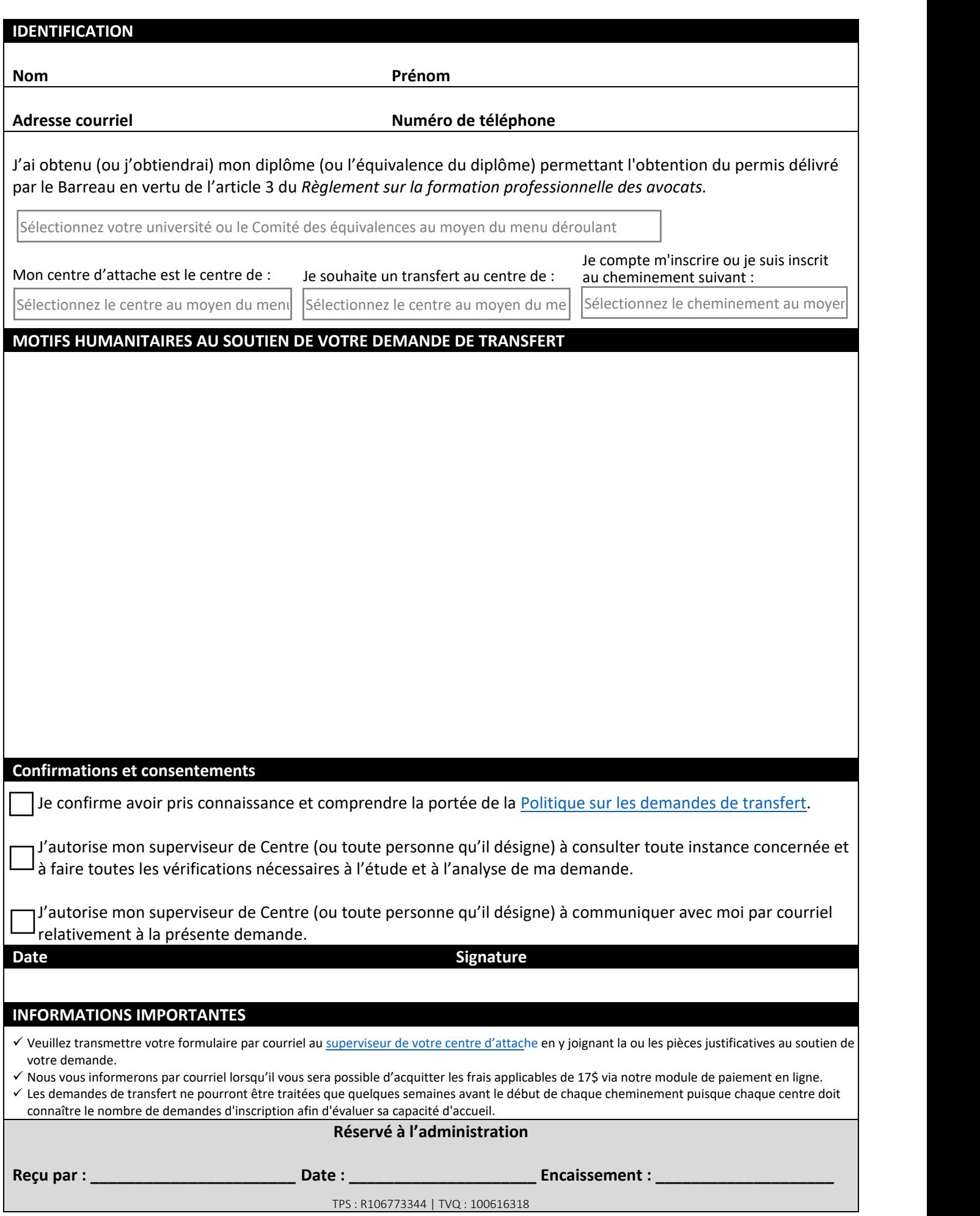